# **1Z0-750Q&As**

Oracle Application Express 18: Developing Web Applications

### **Pass Oracle 1Z0-750 Exam with 100% Guarantee**

Free Download Real Questions & Answers **PDF** and **VCE** file from:

**https://www.leads4pass.com/1z0-750.html**

100% Passing Guarantee 100% Money Back Assurance

Following Questions and Answers are all new published by Oracle Official Exam Center

**C** Instant Download After Purchase

**83 100% Money Back Guarantee** 

365 Days Free Update

**Leads4Pass** 

800,000+ Satisfied Customers

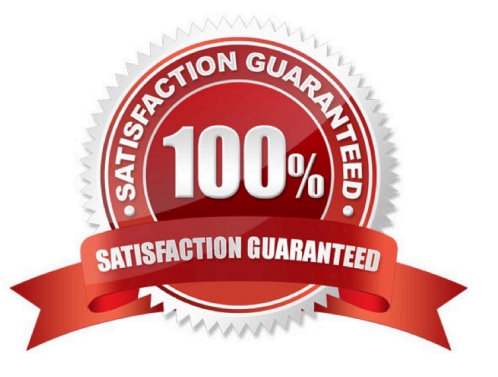

## **Leads4Pass**

#### **QUESTION 1**

Jenny has a form page based on ORDER\_ITEMS. For certain product types, she needs to redirect to a modal dialog page to ask for additional information, before validating or processing the record on page submission.

Which processing point should Jenny select for the branch?

- A. Before Computations
- B. After Processing
- C. After Submit
- D. Processing
- Correct Answer: B

Reference: https://stackoverflow.com/questions/49449300/oracle-apex-submit-and-open-modal-in-thesame-time

#### **QUESTION 2**

Which three actions can be performed by a workspace administrator? (Choose three.)

- A. Add space to a schema
- B. View usage reports for a workspace
- C. Manage user accounts
- D. Monitor workspace activity
- E. Manage workspace to schema assignments
- F. Approve workspace requests

Correct Answer: CDF

Reference: https://docs.oracle.com/cd/E14373\_01/admin.32/e13371/wrkspc.htm#AEADM101

#### **QUESTION 3**

What is the least error-prone way to split a long list into two lists?

A. Create an empty second list, copy selected list items from the first list to the second list, and then remove the copied list items from the first list.

B. Create two new lists, copy list items from the initial list to the first list, copy the remaining list items from the initial list to the second list, and then delete the initial list.

C. Create an empty second list, manually re-create the needed list entries, and then remove the matching list entries from the first list.

D. Copy the entire list, grid edit the copied list and remove entries that are not needed, and then grid edit the first list and remove the entries that are now in the second list.

Correct Answer: C

**Leads4Pass** 

#### **QUESTION 4**

John is evaluating an old APEX application that has over 20 tabular forms. He wants to update the application and replace all of the tabular forms with interactive grids.

What is the fastest way for John to replace the old reports?

A. Go to each page with a tabular form, copy the SQL Source from the Tabular Form region, and use it to create a new interactive grid.

B. Use the Create Page Wizard to create new pages with interactive grids, and then delete the old pages with tabular forms.

C. Use the Upgrade Application utility and select the candidate objects listed for "Upgrade Tabular Form to Interactive Grid", select all, and then click Upgrade.

D. Go to each report and change the type from Tabular Form to Interactive Grid.

Correct Answer: D

Reference: https://community.oracle.com/thread/3937159?start=0andtstart=0

#### **QUESTION 5**

Ellie has two related interactive grids on a page. Which two steps must she perform to create a master detail relationship between them? (Choose two.)

A. Include a join clause in the SQL Query attribute of the detail interactive grid region.

B. Enter the name of the foreign key constraint in the Detail Region Foreign Key Relationship attribute.

C. In the master region, select the correct region for the Detail Region attribute.

D. Make the master interactive grid region read-only.

E. Move the detail region below the master region.

F. In the detail region, select the correct region for the Master Region attribute.

G. In one of the columns of the detail region, select the related column of the master region for the Master Column attribute.

Correct Answer: CG

[1Z0-750 PDF Dumps](https://www.leads4pass.com/1z0-750.html) [1Z0-750 Study Guide](https://www.leads4pass.com/1z0-750.html) [1Z0-750 Exam Questions](https://www.leads4pass.com/1z0-750.html)